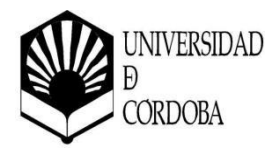

# **PROPUESTADE ACTIVIDAD FORMATIVA**

#### **PROGRAMA DE FORMACIÓN EN CENTROS Modelo normalizado de planificación de actividad formativa**

CENTRO EN EL QUE SE REALIZARÁ LAACTIVIDAD FORMATIVA Curso online

# **TÍTULO DE LA ACTIVIDAD FORMATIVA**

Nuevas tecnologías aplicadas a la docencia: herramientas de Moodle

### **DIRECTOR/AACADÉMICO/A DEL CURSO**

*Nombre y apellidos: Pilar Gutiérrez Arenas Categoría profesional: Profesora contratada Doctora Departamento: UCOdigital. Centro de Recursos Virtuales Facultad o Escuela: Facultad de Ciencias de la Educación y Psicología Correo electrónico: [d.ucodigital@uco.es](mailto:d.ucodigital@uco.es)*

*Nombre y apellidos: María Martínez Atienza de Dios Categoría profesional: Profesora Titular de Universidad Departamento: Ciencias del Lenguaje Facultad o Escuela: Facultad de Filosofía y Letras Correo electrónico: [mmartinezatienza@uco.es](mailto:mmartinezatienza@uco.es)*

#### **PROFESORADO QUE IMPARTE EL CURSO**

*Nombre y apellidos: José Antonio Domínguez Barragán Categoría profesional: Técnico eLearning Departamento: UCOdigital. Centro de Recursos Virtuales Facultad o Escuela: Número de horas a impartir: 3 horas. Correo electrónico: [jose.dominguez@uco.es](mailto:jose.dominguez@uco.es)*

Página 1 de 5

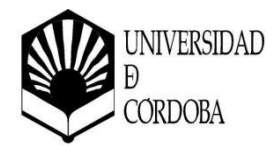

*Nombre y apellidos: Cristóbal Laguna Cañero Categoría profesional: Técnico eLearning Departamento: UCOdigital. Centro de Recursos Virtuales Facultad o Escuela: Número de horas a impartir: 3 horas. Correo electrónico: [claguna@uco.es](mailto:claguna@uco.es)*

*Nombre y apellidos: Juan Antonio Muñoz Cecilia Categoría profesional: Técnico eLearning Departamento: UCOdigital. Centro de Recursos Virtuales Facultad o Escuela: Número de horas a impartir: 4 horas. Correo electrónico: [jamunoz@uco.es](mailto:jamunoz@uco.es)*

**NÚMERO DE CRÉDITOS / HORAS** *(Indicar número de horas presenciales y/o virtuales)*

El número de horas será de 10 por videoconferencia y 30 de trabajo no presencial.

### **PRECIO DE MATRÍCULA** (15 € / crédito) Gratuito

# **CALENDARIO Y HORARIO**

Viernes 10 y 17 de marzo de 2023 de 9:00h a 14:00h.

# **PLAZO DE PREINSCRIPCIÓN / MATRICULACIÓN**

Periodo de Preinscripción: Del 16 al 24 de febrero Periodo de Matriculación: Del 1 al 6 de marzo

**La preinscripción se solicita a través de la aplicación informática habilitada para ello (https:/[/www.uco.es/servicios/fpu/solicitud-cursos/\).](http://www.uco.es/servicios/fpu/solicitud-cursos/)) Una vez finalizado el plazo de preinscripción se comunicará por correo electrónico si ha sido admitido/a al curso y el procedimiento para el pago de la matrícula.**

Página 2 de 5

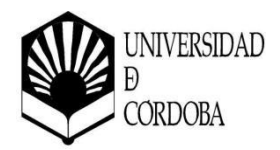

### **Nº PLAZAS Y CRITERIOS DE ADMISIÓN**

- Requisito imprescindible: ser profesor/a de la Facultad de Filosofía y Letras de la Universidad de Córdoba.
- Curso gratuito. N<sup>o</sup> de plazas: 120.

### **BREVE JUSTIFICACIÓN (Máximo 250 palabras)**

Se pretende desarrollar un curso eminentemente práctico para la formación del profesorado donde se le introducirá a técnicas que dotarán al docente de las capacidades necesarias para diseñar su actividad formativa, siguiendo unas pautas que impliquen unos criterios básicos de calidad y que puedan ser objeto de integración en la plataforma eLearning de la Universidad de Córdoba.

Se desarrollará en las dependencias de UCOdigital, Centro de Recursos Virtuales (Campus de Rabanales), y para ello se contará con la participación de los técnicos del área eLearning de dicha unidad.

### **OBJETIVOS EXPRESADOS EN TÉRMINOS DE LAS COMPETENCIAS QUE EL ALUMNADO DEBE ALCANZAR**

- Conocer la interfaz de la Plataforma eLearning.
- Desarrollo de la capacidad para configurar un curso en la plataforma.
- Conocer las actividades y recursos que ofrece la plataforma.
- Habilidades para diseñar evaluaciones en aquellas actividades puntuables en la plataforma.
- Consolidar las habilidades para administrar videocoferencias en su curso de la Plataforma.
- Consolidar las habilidades desarrollar tutorías online en su curso de la Plataforma.

### **CONTENIDOS**

- La interfaz de la Plataforma eLearning de la Universidad de Córdoba: acceso, ubicación de elementos comunes y disposición de los bloques en la interfaz.
- Suplantación de rol. Cómo realizar el cambio de rol a "estudiante" para comprobar qué ve éste en el curso.
- Gestiona tus alumnos dentro del curso.

Página 3 de 5

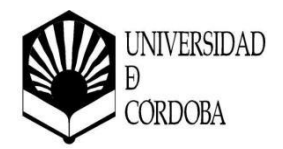

- o Crear y configurar métodos de matriculación.
- o Crear y asignar grupos y agrupamiento.
- Añade los primeros contenidos a tu curso.
	- o Aspectos generales de los editores de texto de Moodle.
		- **-** TinyMCE HTML.
		- HML Atto.
	- o Etiquetas.
		- **Inserta y formatea texto para dar un aspecto llamativo.**
		- Integra algún video de plataformas externas (YouTube, Vimeo, nuestra propia plataforma UCOdigital TV).
		- Agrega imágenes e hipervínculos.
	- o Carpetas de archivos.
		- **Descomprimir un zip.**
	- o Sube ficheros en diferentes formatos: PDF, Word, Excel, ODS (Open Office), etc.
	- o Imágenes. Inserta imágenes como recurso o directamente en la página principal del curso.
	- o Añade enlaces directos a plataformas externas: artículos, revistas, etc.
	- o Elección de grupo. Permite que los alumnos puedan elegir el grupo al que suscribirse.
	- o Foros. Configuración.
		- **Tipos.**
	- $\circ$  Tareas. Configura un recurso para que los alumnos suban ficheros que serán calificados por el profesor.
	- o Cuestionarios. Permitea los alumnos realizartest para evaluacióno autoevaluación.
	- o Restricciones de acceso. Decide quién accede a cada recurso.
	- o Videoconferencias. Gestiona una videoconferencia con Blackboard Collaborate Ultra desde el propio curso Moodle.
		- Integración Blackboard Collaborate Ultra Moodle.
			- Administración de una sala.
				- o Configurar de la sala permanente por defecto.
				- o Bloquear la sala permanente.
				- o Crear y configurar sesiones tutorizadas.
				- o Gestionar Grabaciones.
				- o Consulta de informes de asistencia.

#### **METODOLOGÍA**

Las sesiones tendrán gran contenido práctico que respalde las explicaciones teóricas. Cada alumno dispondrá de acceso a dos cursos, uno con rol de estudiante, donde tendrá acceso al material de clase,

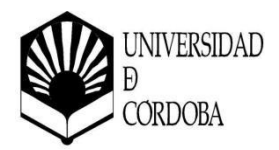

Formación del Profesorado Universitario Vicerrectorado de Estudios de Grado, Calidad e Innovación Docente

y realizará las tareas encomendadas y los cuestionarios de evaluación, y otro, con rol de profesor, donde podrá poner en práctica todo lo asimilado en el curso como si fuese una asignatura real.

# **EVALUACIÓN**

En la evaluación se tendrá en cuenta:

- La actitud y la actividad demostrada por el alumnado en las sesiones.
- El trabajo periódico realizado de forma online en las tareas.
- El examen/trabajo final del curso.

## **REFERENCIAS BÁSICAS**

Material de apoyo distribuido dentro de la página del curso.

Página 5 de 5